## **Digitalno procesiranje v mehatroniki 1**

## *Vaja 3 – Uporaba časovnika TMR0*

Napišite program, ki bo s frekvenco 1 Hz prižigal in ugašal LED diodo na izhodu PORTB, pin RB3. Nalogo rešite z uporabo časovnika TMR0. **Za izvedbo časovne zakasnitve uporabite podprogram, v katerem čakate, da števec prešteje do maksimalne vrednosti (Polling mode).**

Potek vaje:

- 1. Na začetku programa opravimo inicializacijo oz. izbor načina delovanja časovnika TMR0 (Register T0CON).
	- Izberemo 16-bitni način delovanja
	- Izberemo notranji vir takta za štetje
	- Izberemo ustrezni delilnik frekvence štetja (Prescaler)
	- Poženemo časovnik
	- Pini na PORTB bodo logični izhodi (vse bite v registru TRISB postavimo na nič (npr. clrf TRISB)
	- Vse izhode na PORTB postavimo na nič (npr. clrf PORTB)

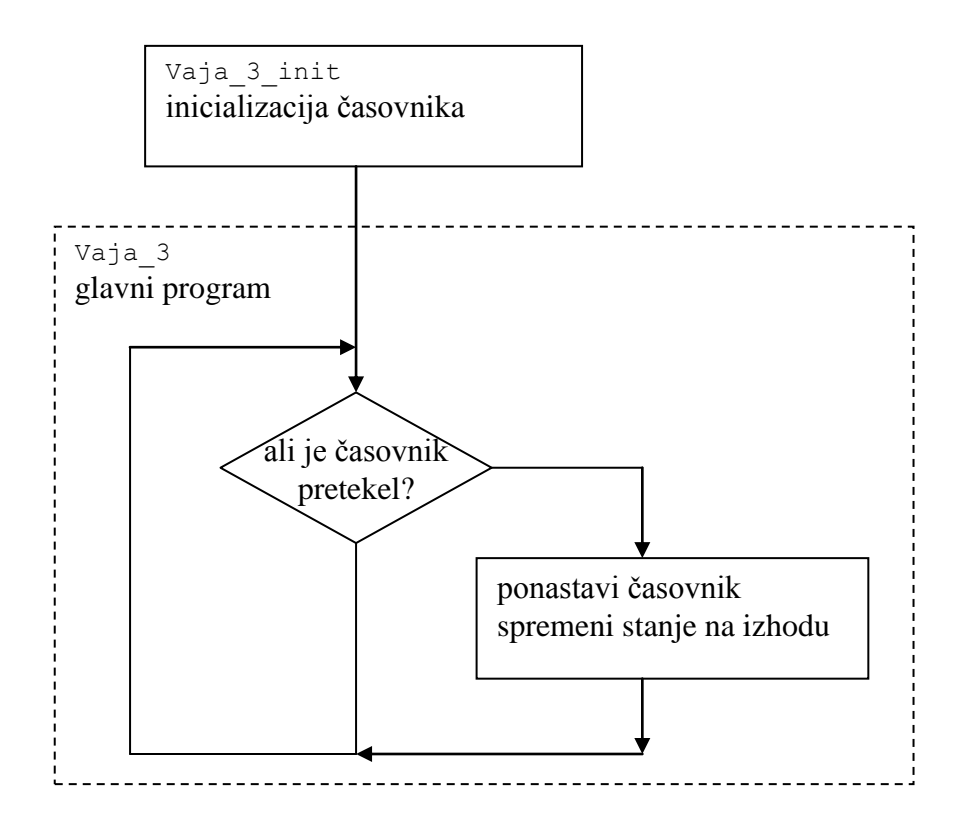

#### **TIMERO MODULE**  $11.0$

The Timer0 module incorporates the following features:

- Software selectable operation as a timer or counter in both 8-bit or 16-bit modes
- Readable and writable registers
- Dedicated 8-bit, software programmable prescaler
- Selectable clock source (internal or external)
- Edge select for external clock
- Interrupt-on-overflow

The T0CON register (Register 11-1) controls all aspects of the module's operation, including the prescale selection. It is both readable and writable.

A simplified block diagram of the Timer0 module in 8-bit mode is shown in Figure 11-1. Figure 11-2 shows a simplified block diagram of the Timer0 module in 16-bit mode.

### REGISTER 11-1: T0CON: TIMER0 CONTROL REGISTER

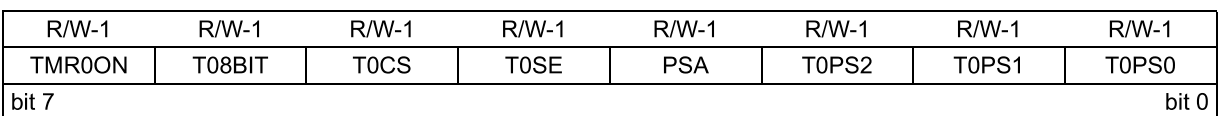

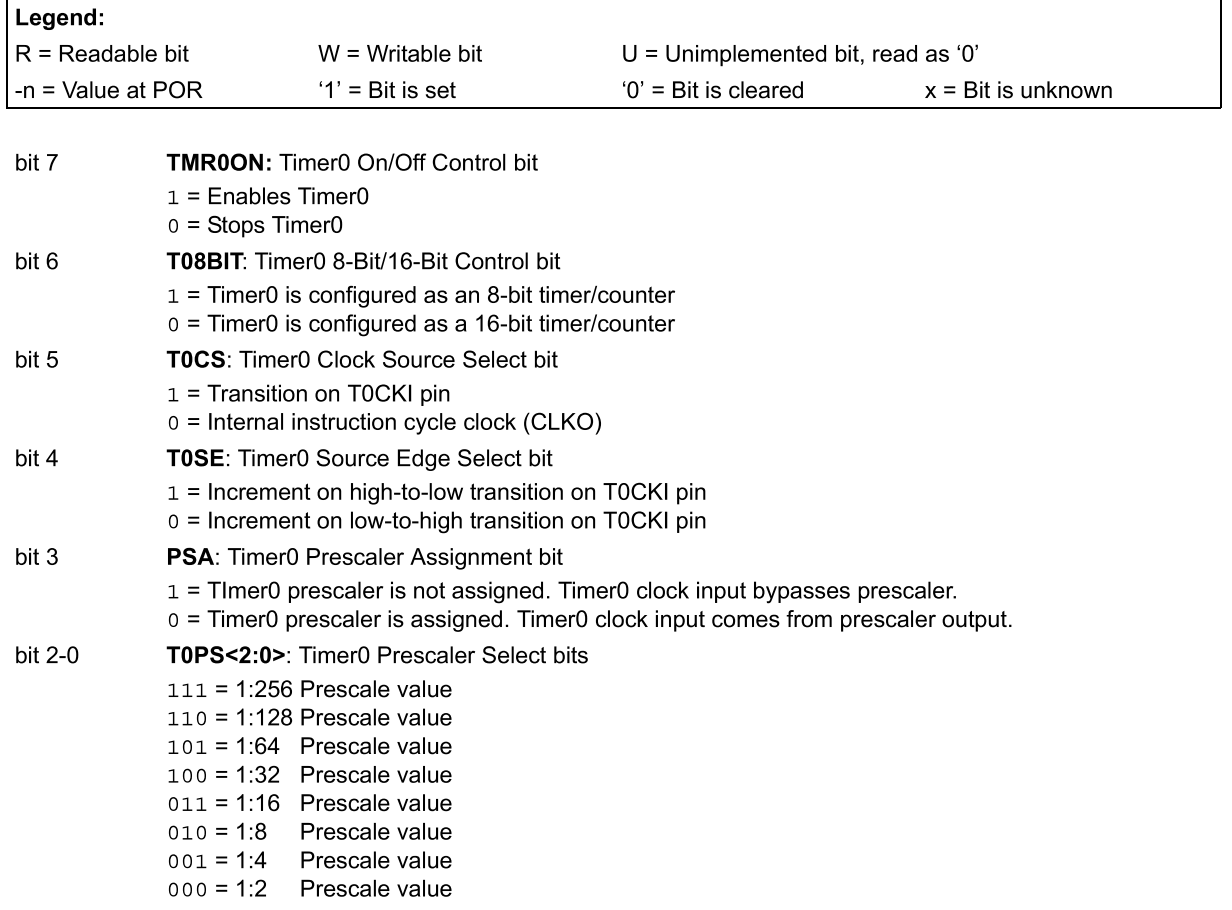

@ 2008 Microchip Technology Inc.

#### $11.1$ **Timer0 Operation**

Timer0 can operate as either a timer or a counter; the mode is selected with the T0CS bit (T0CON<5>). In Timer mode (T0CS =  $0$ ), the module increments on every clock by default unless a different prescaler value is selected (see Section 11.3 "Prescaler"). If the TMR0 register is written to, the increment is inhibited for the following two instruction cycles. The user can work around this by writing an adjusted value to the TMR0 register.

The Counter mode is selected by setting the T0CS bit  $(= 1)$ . In this mode, Timer0 increments either on every rising or falling edge of pin RA4/T0CKI. The incrementing edge is determined by the Timer0 Source Edge Select bit, T0SE (T0CON<4>); clearing this bit selects the rising edge. Restrictions on the external clock input are discussed below.

An external clock source can be used to drive Timer0; however, it must meet certain requirements to ensure that the external clock can be synchronized with the internal phase clock (Tosc). There is a delay between synchronization and the onset of incrementing the timer/counter.

#### **Timer0 Reads and Writes in**  $11.2$ 16-Bit Mode

TMR0H is not the actual high byte of Timer0 in 16-bit mode; it is actually a buffered version of the real high byte of Timer0 which is not directly readable nor writable (refer to Figure 11-2). TMR0H is updated with the contents of the high byte of Timer0 during a read of TMR0L. This provides the ability to read all 16 bits of Timer0 without having to verify that the read of the high and low byte were valid, due to a rollover between successive reads of the high and low byte.

Similarly, a write to the high byte of Timer0 must also take place through the TMR0H Buffer register. The high byte is updated with the contents of TMR0H when a write occurs to TMR0L. This allows all 16 bits of Timer0 to be updated at once.

#### **FIGURE 11-1:** TIMER0 BLOCK DIAGRAM (8-BIT MODE)

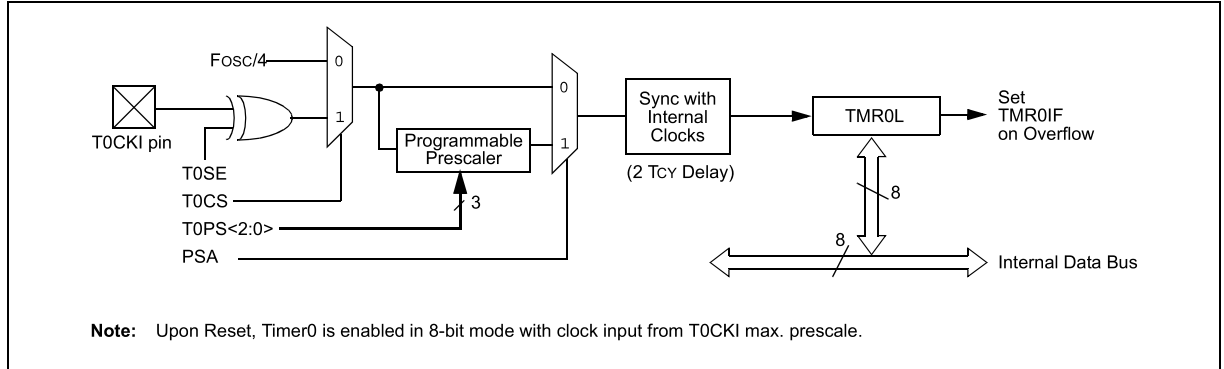

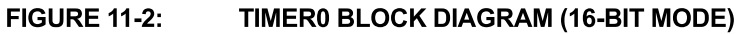

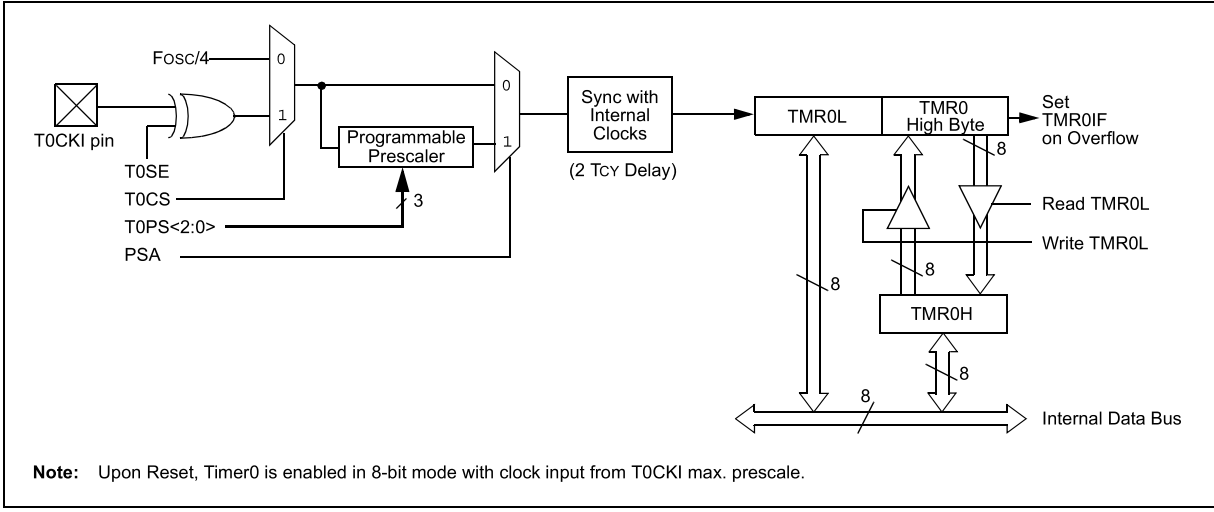

#### $11.3$ **Prescaler**

An 8-bit counter is available as a prescaler for the Timer0 module. The prescaler is not directly readable or writable; its value is set by the PSA and T0PS<2:0> bits (T0CON<3:0>) which determine the prescaler assignment and prescale ratio.

Clearing the PSA bit assigns the prescaler to the Timer0 module. When it is assigned, prescale values from 1:2 through 1:256 in power-of-2 increments are selectable.

When assigned to the Timer0 module, all instructions writing to the TMR0 register (e.g., CLRF TMR0, MOVWF TMRO, BSF TMRO, etc.) clear the prescaler count.

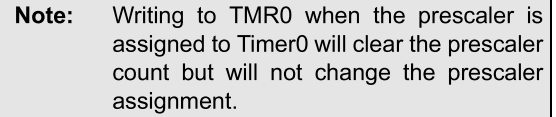

#### **SWITCHING PRESCALER**  $11.3.1$ **ASSIGNMENT**

The prescaler assignment is fully under software control and can be changed "on-the-fly" during program execution.

#### $11.4$ **Timer0 Interrupt**

The TMR0 interrupt is generated when the TMR0 register overflows from FFh to 00h in 8-bit mode, or from FFFFh to 0000h in 16-bit mode. This overflow sets the TMR0IF flag bit. The interrupt can be masked by clearing the TMR0IE bit (INTCON<5>). Before reenabling the interrupt, the TMR0IF bit must be cleared in software by the Interrupt Service Routine.

Since Timer0 is shut down in Sleep mode, the TMR0 interrupt cannot awaken the processor from Sleep.

| Name          | Bit 7                     | Bit 6              | Bit 5           | Bit 4         | Bit 3       | Bit 2           | Bit 1           | Bit 0           | <b>Reset</b><br><b>Values</b><br>on page |
|---------------|---------------------------|--------------------|-----------------|---------------|-------------|-----------------|-----------------|-----------------|------------------------------------------|
| <b>TMR0L</b>  | Timer0 Register Low Byte  |                    |                 |               |             |                 |                 |                 | 50                                       |
| <b>TMR0H</b>  | Timer0 Register High Byte |                    |                 |               |             |                 |                 |                 | 50                                       |
| <b>INTCON</b> | GIE/GIEH                  | <b>PEIE/GIEL</b>   | <b>TMR0IE</b>   | <b>INTOIE</b> | <b>RBIE</b> | <b>TMR0IF</b>   | <b>INTOIF</b>   | <b>RBIF</b>     | 49                                       |
| <b>T0CON</b>  | TMR0ON                    | T08BIT             | <b>TOCS</b>     | T0SE          | <b>PSA</b>  | T0PS2           | T0PS1           | T0PS0           | 50                                       |
| <b>TRISA</b>  | RA7 <sup>(1)</sup>        | RA6 <sup>(1)</sup> | RA <sub>5</sub> | RA4           | RA3         | RA <sub>2</sub> | RA <sub>1</sub> | RA <sub>0</sub> | 52                                       |

**TABLE 11-1: REGISTERS ASSOCIATED WITH TIMER0** 

Legend: Shaded cells are not used by Timer0.

Note 1: PORTA<7:6> and their direction bits are individually configured as port pins based on various primary oscillator modes. When disabled, these bits read as '0'.

# PIC18F2420/2520/4420/4520

**NOTES:**